# **Getting a List of Users**

**AVAILABLE WITH BUSINESS SUBSCRIPTION**

# Request: **GET/user**

When requesting **GET /user**, the values for the "[Inactive"](https://docs.ispringsolutions.com/ispring-learn/how-to-deactivate-a-user-86770543.html) and "[Employment Ended](https://docs.ispringsolutions.com/ispring-learn/how-to-end-employment-for-an-employee-86770457.html)" statuses are the same — **3**.

To differentiate between these statuses, use the **GET /user/v2** request. In this way, in the status parameter, inactive users will be indicated by status **3**, while users who are identified as "Employment Ended" will be indicated by status **5**.

## Permissions to Run the Request

Account Owner, Account Administrators, Department Administrators, Publishers or [custom roles.](https://www.ispringsolutions.com/docs/display/ispringlearn/Custom+Roles)

Department Administrators, Publishers, and users with a custom role can get lists of users belonging to the departments they manage and their subdepartments.

If you have more than 1000 users in your account, use the [Getting a List of Users \(Page-by-Page\) r](https://www.ispringsolutions.com/docs/pages/viewpage.action?pageId=22610347)equest.

### Request Headers

⋒

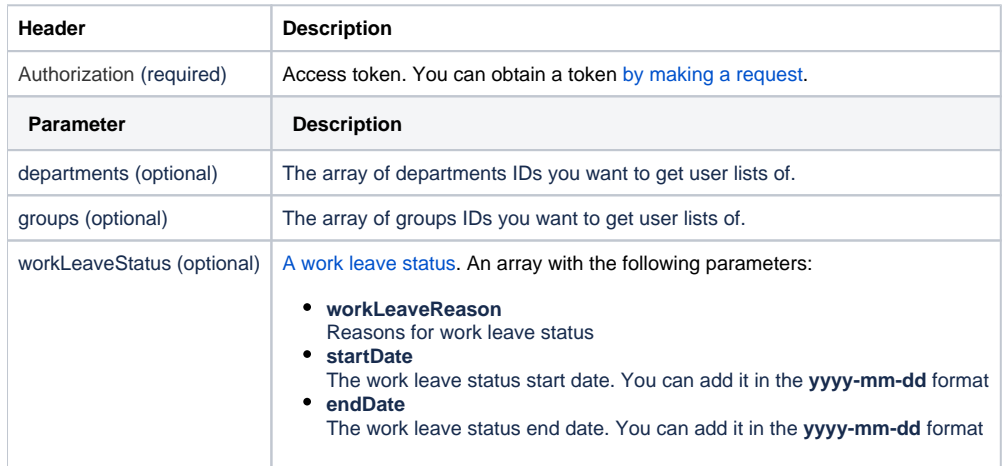

#### Possible Response Codes

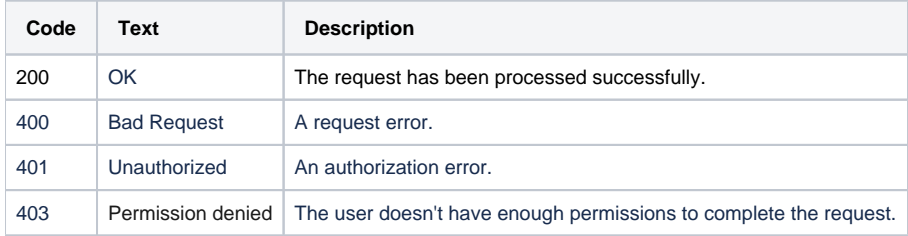

#### Sample Request

```
GET /user?departments[]=e95b4ad0-5f50-11e9-80c4-0a580af406eb&groups[]=e0b394fc-44b9-11e9-92c8-0a580af401f6 https
/1.1
Host: api-learn.ispringlearn.com 
Authorization: p-1sJDjmULL5DdpXPJTcbm4jVIaWVHvNmrjAxATRbNE
```
#### Sample Response

```
https/1.1 200 OK
<?xml version="1.0" encoding="UTF-8"?>
<response>
     <userProfile>
        <role>owner</role>
         <roleId>eaefe76e-2ae1-11e9-b90a-0242ac13000a</roleId>
         <userId>114dba08-a75e-11eb-b4e5-0242ac13002a</userId>
         <departmentId>1141d74c-a75e-11eb-ad56-0242ac13002a</departmentId>
         <status>1</status>
         <fields>
             <field>
                  <name>FIRST_NAME</name>
                  <value>Account</value>
             </field>
             <field>
                  <name>LAST_NAME</name>
                  <value>Owner</value>
             </field>
             <field>
                  <name>LOGIN</name>
                  <value>owner</value>
             </field>
             <field>
                  <name>EMAIL</name>
                  <value>owner@test.com</value>
             </field>
             <field>
                 <name>PHONE</name>
                 <value></value>
             </field>
             <field>
                  <name>JOB_TITLE</name>
                  <value></value>
             </field>
             <field>
                 <name>COUNTRY</name>
                  <value></value>
             </field>
         </fields>
         <addedDate>2021-04-27</addedDate>
         <lastLoginDate>2021-09-14</lastLoginDate>
         <manageableDepartmentIds>
             <id>1141d74c-a75e-11eb-ad56-0242ac13002a</id>
         </manageableDepartmentIds>
         <userRoles>
             <userRole>
                  <roleId>eaefe76e-2ae1-11e9-b90a-0242ac13000a</roleId>
                  <roleType>owner</roleType>
                  <manageableDepartmentIds>
                      <id>1141d74c-a75e-11eb-ad56-0242ac13002a</id>
                  </manageableDepartmentIds>
             </userRole>
             <userRole>
                 <roleId>ab513fba-fc2e-11eb-a2f0-0242ac130034</roleId>
                  <roleType>custom</roleType>
                  <manageableDepartmentIds>
                      <id>1141d74c-a75e-11eb-ad56-0242ac13002a</id>
                  </manageableDepartmentIds>
             </userRole>
         </userRoles>
     </userProfile>
     <userProfile>
         <role>department_administrator</role>
         <roleId>eaf01e14-2ae1-11e9-89a5-0242ac13000a</roleId>
         <userId>3d7e1028-1545-11ec-b8d1-0242ac17002a</userId>
         <departmentId>1141d74c-a75e-11eb-ad56-0242ac13002a</departmentId>
         <status>1</status>
```

```
 <fields>
             <field>
                 <name>FIRST_NAME</name>
                  <value>Kate</value>
             </field>
             <field>
                  <name>LAST_NAME</name>
                  <value>Smith</value>
             </field>
             <field>
                 <name>LOGIN</name>
                 <value>kate.smith</value>
             </field>
             <field>
                 <name>EMAIL</name>
                 <value>kate.smith@test.com</value>
             </field>
             <field>
                 <name>PHONE</name>
                  <value>+12345678910</value>
             </field>
             <field>
                 <name>JOB_TITLE</name>
                 <value>Sales Manager</value>
             </field>
             <field>
                  <name>COUNTRY</name>
                 <value></value>
             </field>
         </fields>
         <addedDate>2021-09-14</addedDate>
         <groups>
             <id>14b5893c-a75e-11eb-a87c-0242ac13002a</id>
             <id>ee5a6cca-154a-11ec-a6a8-0242ac17002a</id>
         </groups>
         <manageableDepartmentIds>
             <id>1141d74c-a75e-11eb-ad56-0242ac13002a</id>
         </manageableDepartmentIds>
         <userRoles>
             <userRole>
                 <roleId>eaf01e14-2ae1-11e9-89a5-0242ac13000a</roleId>
                 <roleType>department_administrator</roleType>
                  <manageableDepartmentIds>
                      <id>1141d74c-a75e-11eb-ad56-0242ac13002a</id>
                 </manageableDepartmentIds>
             </userRole>
         </userRoles>
     </userProfile>
</response>
```